# **Switching To The Mac The Missing Manual Mountain Lion Edition Missing Manuals**

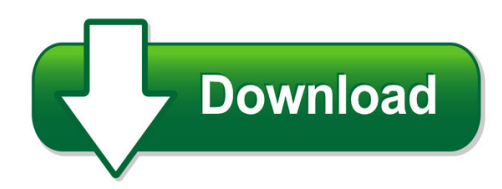

We have made it easy for you to find a PDF Ebooks without any digging. And by having access to our ebooks online or by storing it on your computer, you have convenient answers with switching to the mac the missing manual mountain lion edition missing manuals. To get started finding switching to the mac the missing manual mountain lion edition missing manuals, you are right to find our website which has a comprehensive collection of manuals listed. Our library is the biggest of these that have literally hundreds of thousands of different products represented. You will also see that there are specific sites catered to different product types or categories, brands or niches related with switching to the mac the missing manual mountain lion edition missing manuals. So depending on what exactly you are searching, you will be able to choose ebooks to suit your own need

Need to access completely for **Ebook PDF switching to the mac the missing manual mountain lion edition missing manuals**?

ebook download for mobile, ebooks download novels, ebooks library, book spot, books online to read, ebook download sites without registration, ebooks download for android, ebooks for android, ebooks for ipad, ebooks for kindle, ebooks online, ebooks pdf, epub ebooks, online books download, online library novels, online public library, read books online free no download full book, read entire books online, read full length books online, read popular books online.

Document about Switching To The Mac The Missing Manual Mountain Lion Edition Missing Manuals is available on print and digital edition. This pdf ebook is one of digital edition of Switching To The Mac The Missing Manual Mountain Lion Edition Missing Manuals that can be search along internet in google, bing, yahoo and other mayor seach engine. This special edition completed with other document such as :

# **Switching Tables - Router Alley**

switching tables v1.11 – aaron balchunas \* \* \* all original material copyright 2014 by aaron balchunas (aaron@routeralley.com ), unless otherwise noted. all ...

# **Xilinx Ds302 Virtex-4 Fpga Data Sheet: Dc And Switching ...**

virtex-4 fpga data sheet: dc and switching characteristics ds302 (v3.7) september 9, 2009

www.xilinx.com product specification 3 avccauxrx(6) auxiliary receive supply voltage relative to gnda commercial 1.14 1.26 v

## **Mac Keyboard Shortcuts - Howard University**

mac keyboard shortcuts menu symbols menu symbol key on keyboard command/apple key (like control on a pc) also written as cmd option (like alt on a pc)

## **Dell Emc Networking Mx9116n Fabric Switching Engine**

the dell emc networking mx9116n fabric switching engine is a scal-able, high-performance, low latency 25gbps ethernet switch purpose-built for the poweredge™ mx platform providing

## **Networking Fundamentals - Cisco.com**

2006 cisco systems, inc. all rights reserved. smbuf-12 7 6 5 4 3 2 1 application presentation session transport network data link physical the seven layers of the ...

## **Single-chip Ieee 802.11™ B/g/n Mac/baseband/radio + Sdio**

cyw43362 single-chip ieee 802.11™ b/g/n mac/baseband/radio cypress semiconductor corporation • 198 champion court • san jose, ca 95134-1709 • 408-943-2600 document no. 002-14779 rev. \*h revised march 30, 2017

## **Virtex-5 Fpga Data Sheet: Dc And Switching Characteristics ...**

virtex-5 fpga data sheet: dc and switching characteristics ds202 (v5.5) june 17, 2016 www.xilinx.com product specification 3 important note typical values for quiescent supply current are now specified at nominal voltage, 85 junction temperatures (t j).xilinx

# **Hp Usb-c Universal Dock**

data sheet hp usb-c universal dock universal enterprise docking for your fixed or shared workspaces transform your hp notebook or tablet into a complete desktop

## **Quickbooks For Mac 2016 User's Guide - Qblittlesquare.com**

quickbooks for mac 2016 user's guide i. contents. chapter 1 welcome to quickbooks . for mac 2016 1. running quickbooks 2 system requirements 2 integration / compatibility requirements2

## **Acc Ds-3e0105p-e 100616na - Hikvision Usa**

ds-3e0105p-e 4-port 100 mbps unmanaged poe switch • oial 820 ft (250 m) extee issi m e • 4 x 10/100 ms a o-mdix ps • ieee 802.3at/af p c plia

# **Hp Procurve Switch 5400zl Series**

2 features and benefits industry-leading warranty for as long as you own the product, with next-business-day advance replacement (available in most countries).

## **Hardware Installation Guide - Netgear**

350 east plumeria drive san jose, ca 95134 usa august 2014 202-11445-01 prosafe s3300 smart switch. hardware installation guide

## **ProsafeIntelligent Edge Managed Switches**

prosafe intelligent edge managed switches data sheet m4100 series page 6 of 35 layer 3 hardware with I2+ software affordability

## **Features + Benefits - Fujitsu**

the ethernet access platform the fiber service platform (fsp) is a family of innovative products that provide comprehensive optical+ethernet networking

## **Ds-3e0xxxp-e/m Series - Hikvision**

ds-3e0xxxp-e/m series . unmanaged poe switch • supports ieee 802.3af/at poe standards • up to 30w of poe power per port • supports standard and extend network modes • up to 8.8 gbps backplane bandwidth • all-metal construction ds-3e series unmanaged poe ethernet switches are the ideal field switches for

## **New York City Department Of Education**

pricing and con?gurations are for use speci?cally by the nyc department of education (nycdoe). this information is privileged and con?dential and is not to be disclosed for use outside of

## **Attack Possibilities By Osi Layer - Us-cert**

tlp: white 3 of 4 tlp: white mitigating large scale dos/ddos attacks device layer optimized for dos protections firewall 4-7 flow inspection, deep inspection

## **The Tcp/ip Protocol Suite Tutorial - Fujitsu Global**

release 1.0, december 20, 2006 1-7 tutorial the tcp/ip protocol suite fujitsu and fujitsu customer use only before we begin... in order to better under stand the operation of the tcp/ip protocol

# **Fujitsu Server Primergy Rx2530 M1**

upgrade and maintenance manual - english fujitsu server primergy rx2530 m1 upgrade and maintenance manual august 2015

## **Medicare Claims Processing Manual - Centers For Medicare ...**

medicare claims processing manual . chapter 22 - remittance advice . table of contents (rev. 3288, 07-02-15) transmittals for chapter 22. 10 - background

## **2n3904 Mmbt3904 - Mit.edu**

2n3904 / mmbt3904 / pzt3904 2n3904 mmbt3904 pzt3904 npn general purpose amplifier this device is designed as a general purpose amplifier and switch.

# **Ew-7438rpn V2 User Manual - Edimax**

2 wi-fi green flashing transferring data off wi-fi not active or in led off mode power green on extender is on flashing resetting to factory default

## **Tms320c6655 And Tms320c6657 Fixed And Floating-point ...**

product folder sample & buy technical documents tools & software support & community an important notice at the end of this data sheet addresses availability, warranty, changes, use in safety-critical applications,

## **Cc2630 Simplelink™ 6lowpan, Zigbee Wireless Mcu**

product folder sample & buy technical documents tools & software support & community reference design an important notice at the end of this data sheet addresses availability, warranty, changes, use in safety-critical applications,

#### **Future Technology Devices International Ltd Ft220x - Ftdi**

ft220x usb 4-bit spi/ft1248 ic datasheet version 1.4 document no.: ft\_000629 clearance no.: ftdi# 262

#### **Cisco 300 Series Switches For Small Business**

2014 cisco and/or its affiliates. all rights reserved. this document is cisco public information. page 1 of 19 data sheet cisco 300 series switches

#### **Hp Designjet T3500 Production Emfp**

all your workflow needs in a high-productivity mfp • be the fastest—print d/a1-size pages in 21 seconds with dark blacks, neutral grays, and vivid colors1 • print out your first page right away thanks to ultra-fast processing

#### **Future Technology Devices International Ltd Ft230x - Ftdi**

document no.: ft\_000566 clearance no.: ftdi# 260 mtp

## **Copyright 2014 Corel Corporation. All Rights Reserved.**

corel painter essentials 5 | 5 begin painting the selected area by using quick, loose strokes. don't attempt to paint every square inch of the canvas.